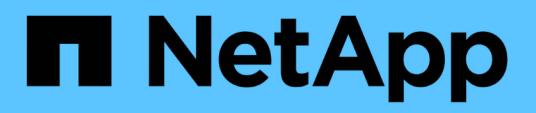

## **Metodi API del disco**

Element Software

NetApp January 15, 2024

This PDF was generated from https://docs.netapp.com/it-it/element-software-123/api/reference\_element\_api\_adddrives.html on January 15, 2024. Always check docs.netapp.com for the latest.

# **Sommario**

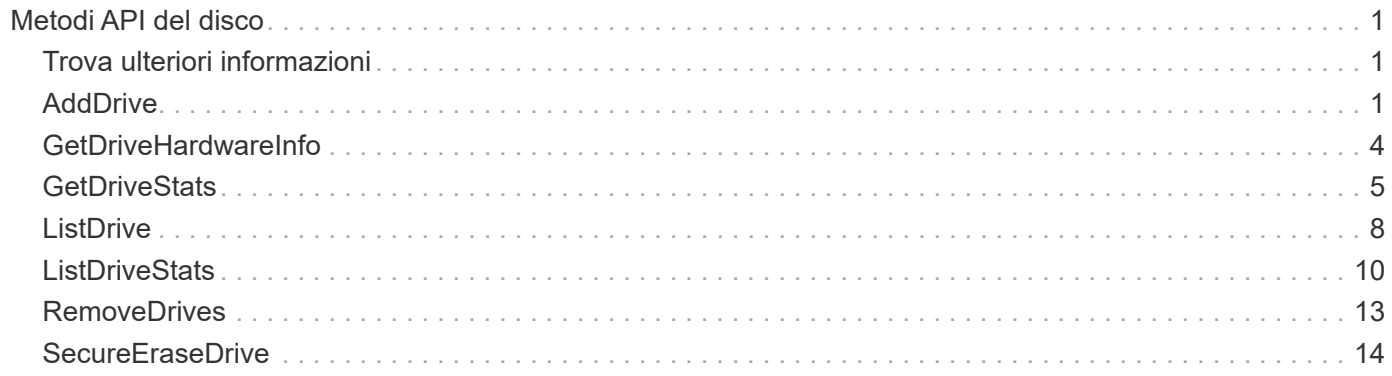

# <span id="page-2-0"></span>**Metodi API del disco**

È possibile utilizzare i metodi API del disco per aggiungere e gestire dischi disponibili per un cluster di storage. Quando si aggiunge un nodo di storage al cluster di storage o si installano nuove unità in un nodo di storage esistente, le unità sono disponibili per essere aggiunte al cluster di storage.

- [AddDrive](#page-2-2)
- [GetDriveHardwareInfo](#page-5-0)
- [GetDriveStats](#page-6-0)
- [ListDrive](#page-9-0)
- [ListDriveStats](#page-11-0)
- [RemoveDrives](#page-14-0)
- [SecureEraseDrive](#page-15-0)

## <span id="page-2-1"></span>**Trova ulteriori informazioni**

- ["Documentazione software SolidFire ed Element"](https://docs.netapp.com/us-en/element-software/index.html)
- ["Documentazione per le versioni precedenti dei prodotti SolidFire ed Element di NetApp"](https://docs.netapp.com/sfe-122/topic/com.netapp.ndc.sfe-vers/GUID-B1944B0E-B335-4E0B-B9F1-E960BF32AE56.html)

## <span id="page-2-2"></span>**AddDrive**

È possibile utilizzare AddDrives metodo per aggiungere uno o più dischi disponibili al cluster, consentendo ai dischi di ospitare una parte dei dati per il cluster.

Quando si aggiunge un nodo di storage al cluster o si installano nuove unità in un nodo esistente, le nuove unità vengono contrassegnate come disponibili e devono essere aggiunte tramite AddDrives prima di poter essere utilizzate. Utilizzare [ListDrive](#page-9-0) metodo per visualizzare le unità disponibili per l'aggiunta. Quando si aggiunge un disco, il sistema determina automaticamente il tipo di disco che deve essere.

Il metodo è asincrono e viene restituito non appena vengono avviati i processi di ribilanciamento dei dischi nel cluster. Tuttavia, potrebbe essere necessario più tempo per il ribilanciamento dei dati nel cluster utilizzando le nuove unità aggiunte; il ribilanciamento continua anche dopo il completamento della chiamata al metodo AddDrives. È possibile utilizzare [GetAsyncResult](https://docs.netapp.com/it-it/element-software-123/api/reference_element_api_getasyncresult.html) Metodo per eseguire query su asyncHandle restituito dal metodo. Una volta restituito il metodo AddDrives, è possibile utilizzare [ListSyncJobs](https://docs.netapp.com/it-it/element-software-123/api/reference_element_api_listsyncjobs.html) metodo per vedere l'avanzamento del ribilanciamento dei dati con i nuovi dischi.

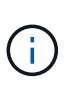

Quando si aggiungono più dischi, è più efficiente aggiungerli in una singola chiamata al metodo AddDrives piuttosto che in più singoli metodi con un singolo disco ciascuno. In questo modo si riduce la quantità di bilanciamento dei dati necessaria per stabilizzare il carico di storage sul cluster.

## **Parametri**

Questo metodo ha i seguenti parametri di input:

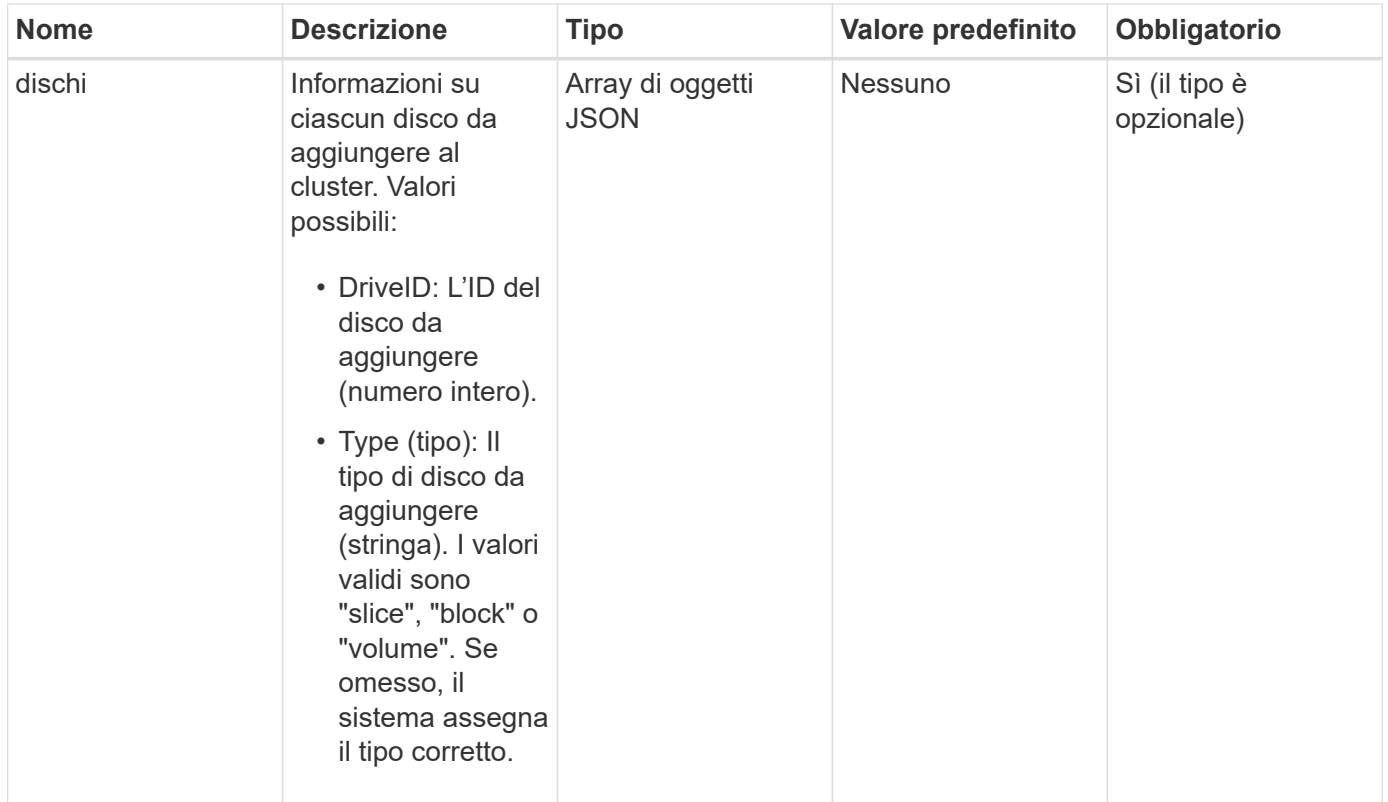

Questo metodo ha il seguente valore restituito:

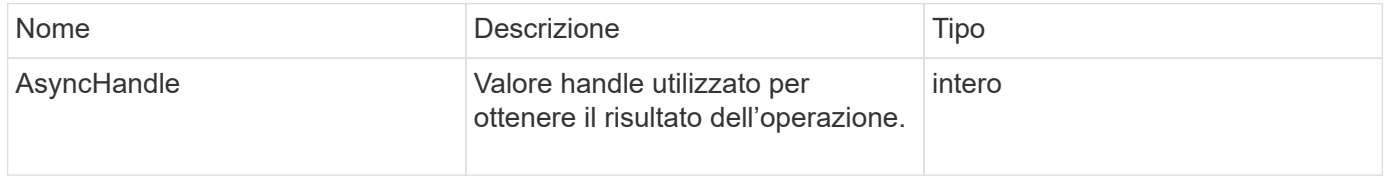

## **Esempio di richiesta**

Le richieste per questo metodo sono simili all'esempio seguente:

```
{
    "id": 1,
    "method": "AddDrives",
    "params": {
      "drives": [
         {
            "driveID": 1,
           "type": "slice"
         },
         {
            "driveID": 2,
           "type": "block"
         },
         {
           "driveID": 3,
           "type": "block"
         }
      ]
    }
}
```
#### **Esempio di risposta**

Questo metodo restituisce una risposta simile all'esempio seguente:

```
{
   "id": 1,
    "result" : {
      "asyncHandle": 1
    }
}
```
#### **Novità dalla versione**

9.6

## **Trova ulteriori informazioni**

- [GetAsyncResult](https://docs.netapp.com/it-it/element-software-123/api/reference_element_api_getasyncresult.html)
- [ListDrive](#page-9-0)
- [ListSyncJobs](https://docs.netapp.com/it-it/element-software-123/api/reference_element_api_listsyncjobs.html)

## <span id="page-5-0"></span>**GetDriveHardwareInfo**

È possibile utilizzare GetDriveHardwareInfo metodo per ottenere tutte le informazioni hardware per il disco specificato. In genere, sono inclusi produttori, vendor, versioni e altre informazioni di identificazione hardware associate.

#### **Parametro**

Questo metodo ha il seguente parametro di input:

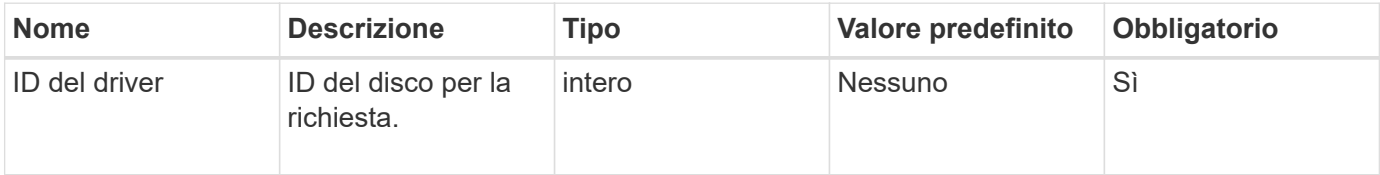

#### **Valore restituito**

Questo metodo ha il seguente valore restituito:

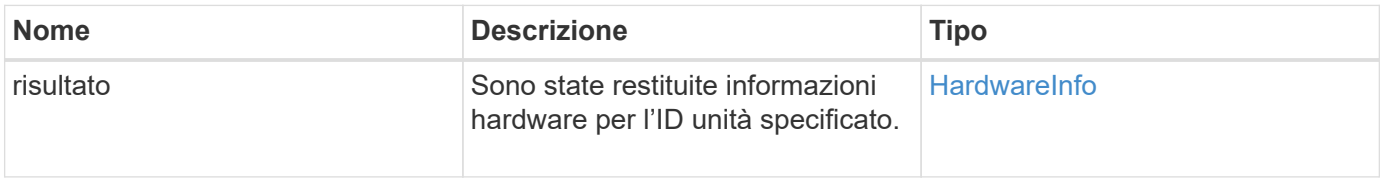

### **Esempio di richiesta**

Le richieste per questo metodo sono simili all'esempio seguente:

```
{
     "method": "GetDriveHardwareInfo",
     "params": {
       "driveID": 5
     },
     "id" : 100
}
```
#### **Esempio di risposta**

Questo metodo restituisce una risposta simile all'esempio seguente:

```
{
     "id" : 100,
     "result" : {
       "driveHardwareInfo" : {
         "description" : "ATA Drive",
         "dev" : "8:80",
         "devpath" :
"/devices/pci0000:40/0000:40:01.0/0000:41:00.0/host6/port-6:0/expander-
6:0/port-6:0:4/end_device-6:0:4/target6:0:4/6:0:4:0/block/sdf",
         "driveSecurityAtMaximum" : false,
         "driveSecurityFrozen" : false
         "driveSecurityLocked" : false,
         "logicalname" : "/dev/sdf",
         "product" : "INTEL SSDSA2CW300G3",
         "securityFeatureEnabled" : false,
         "securityFeatureSupported" : true,
         "serial" : "CVPR121400NT300EGN",
         "size" : "300069052416",
         "uuid" : "7e1fd5b9-5acc-8991-e2ac-c48f813a3884",
         "version" : "4PC10362"
       }
     }
}
```
9.6

#### **Trova ulteriori informazioni**

**[ListDrive](#page-9-0)** 

## <span id="page-6-0"></span>**GetDriveStats**

È possibile utilizzare GetDriveStats metodo per ottenere misurazioni di attività di alto livello per un singolo disco. I valori sono cumulativi dall'aggiunta del disco al cluster. Alcuni valori sono specifici dei dischi a blocchi. Quando si esegue questo metodo, vengono restituiti dati statistici per i tipi di unità a blocchi o metadati.

#### **Parametro**

Questo metodo ha il seguente parametro di input:

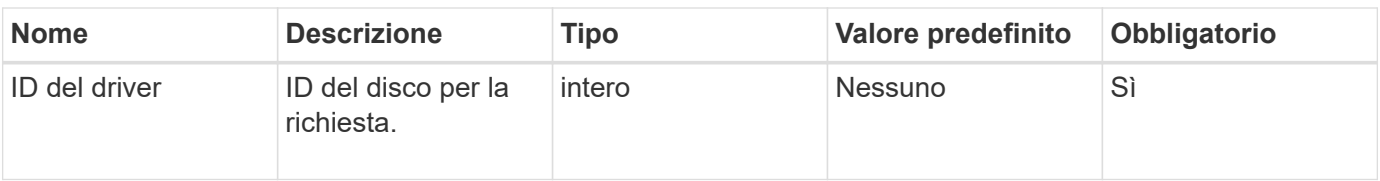

Questo metodo ha il seguente valore restituito:

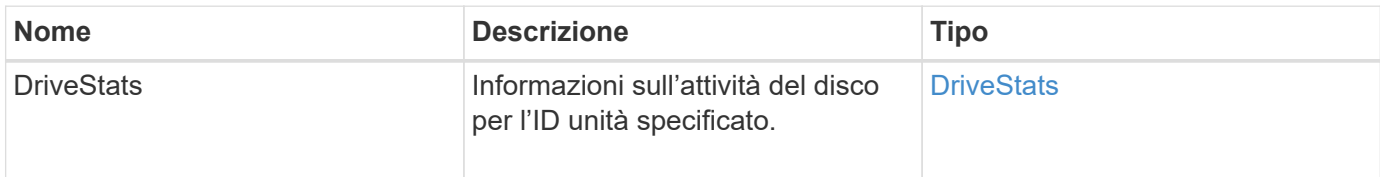

### **Esempio di richiesta**

Le richieste per questo metodo sono simili all'esempio seguente:

```
{
     "method": "GetDriveStats",
     "params": {
       "driveID": 3
     },
     "id" : 1
}
```
## **Esempio di risposta (disco a blocchi)**

Questo metodo restituisce una risposta simile all'esempio seguente per un disco a blocchi:

```
{
    "id": 1,
    "result": {
      "driveStats": {
        "driveID": 10,
        "failedDieCount": 0,
        "lifeRemainingPercent": 99,
        "lifetimeReadBytes": 26471661830144,
        "lifetimeWriteBytes": 13863852441600,
        "powerOnHours": 33684,
        "readBytes": 10600432105,
        "readOps": 5101025,
        "reallocatedSectors": 0,
        "reserveCapacityPercent": 100,
        "timestamp": "2016-10-17T20:23:45.456834Z",
        "totalCapacity": 300069052416,
        "usedCapacity": 6112226545,
        "usedMemory": 114503680,
        "writeBytes": 53559500896,
        "writeOps": 25773919
      }
    }
}
```
#### **Esempio di risposta (unità di metadati del volume)**

Questo metodo restituisce una risposta simile all'esempio seguente per un'unità di metadati di un volume:

```
{
    "id": 1,
    "result": {
      "driveStats": {
        "activeSessions": 8,
        "driveID": 12,
        "failedDieCount": 0,
        "lifeRemainingPercent": 100,
        "lifetimeReadBytes": 2308544921600,
        "lifetimeWriteBytes": 1120986464256,
        "powerOnHours": 16316,
        "readBytes": 1060152152064,
        "readOps": 258826209,
        "reallocatedSectors": 0,
        "reserveCapacityPercent": 100,
        "timestamp": "2016-10-17T20:34:52.456130Z",
        "totalCapacity": 134994670387,
        "usedCapacity": null,
        "usedMemory": 22173577216,
        "writeBytes": 353346510848,
        "writeOps": 86266238
      }
    }
}
```
9.6

#### **Trova ulteriori informazioni**

**[ListDrive](#page-9-0)** 

## <span id="page-9-0"></span>**ListDrive**

È possibile utilizzare ListDrives metodo per elencare i dischi presenti nei nodi attivi del cluster. Questo metodo restituisce i dischi che sono stati aggiunti come metadati di volume o dischi a blocchi, nonché i dischi che non sono stati aggiunti e che sono disponibili.

#### **Parametri**

Questo metodo non ha parametri di input.

Questo metodo ha il seguente valore restituito:

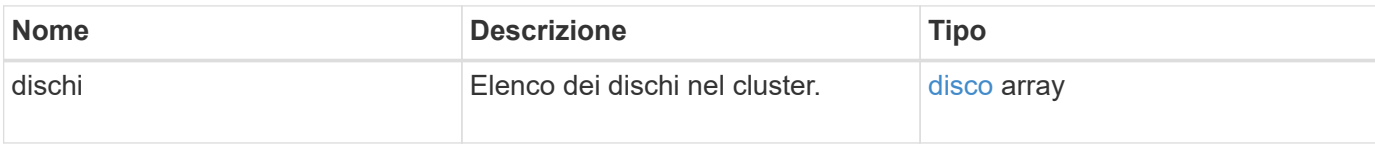

### **Esempio di richiesta**

Le richieste per questo metodo sono simili all'esempio seguente:

```
{
     "method": "ListDrives",
     "params": {},
     "id" : 1
}
```
### **Esempio di risposta**

Questo metodo restituisce una risposta simile all'esempio seguente:

```
{
     "id" : 1,
     "result" : {
        "drives" : [
          {
             "attributes" : {},
             "capacity" : 299917139968,
             "driveID" : 35,
             "nodeID" : 5,
             "serial" : "scsi-SATA_INTEL_SSDSA2CW6CVPR141502R3600FGN-part2",
           "slot" : 0,  "status" : "active",
             "type" : "volume"
          },
\left\{ \begin{array}{cc} 0 & 0 \\ 0 & 0 \end{array} \right.  "attributes" : {},
             "capacity" : 600127266816,
             "driveID" : 36,
             "nodeID" : 5,
             "serial" : "scsi-SATA_INTEL_SSDSA2CW6CVPR1415037R600FGN",
             "slot" : 6,
             "status" : "active",
             "type" : "block"
  }
        }
     ]
}
```
9.6

## <span id="page-11-0"></span>**ListDriveStats**

È possibile utilizzare ListDriveStats metodo per elencare le misurazioni delle attività di alto livello per più dischi nel cluster. Per impostazione predefinita, questo metodo restituisce statistiche per tutti i dischi nel cluster e queste misurazioni sono cumulative dall'aggiunta del disco al cluster. Alcuni valori restituiti da questo metodo sono specifici per i dischi a blocchi, mentre altri sono specifici per i dischi metadati.

## **Parametro**

Questo metodo ha il seguente parametro di input:

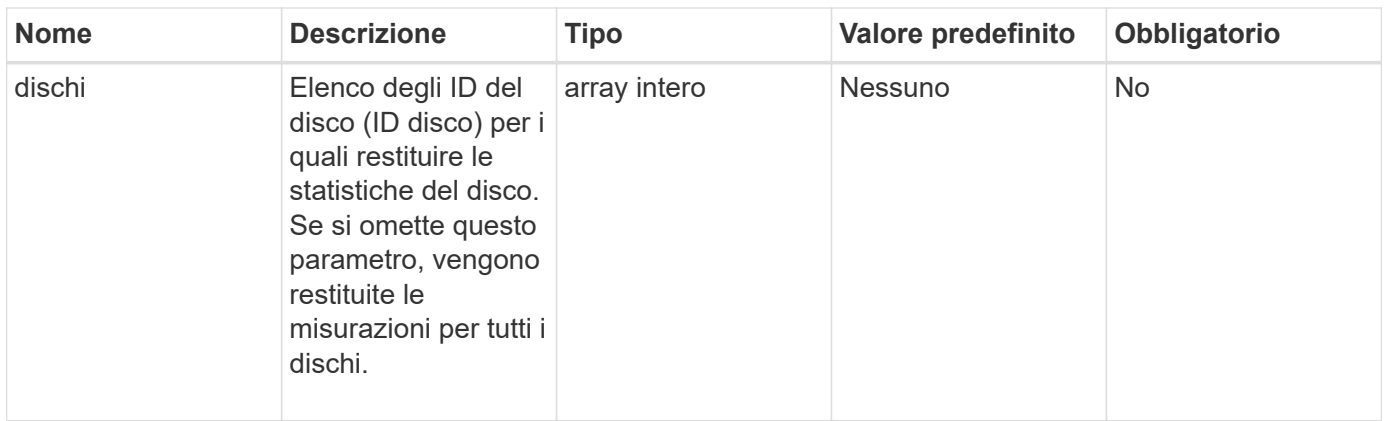

#### **Valori restituiti**

Questo metodo ha i seguenti valori restituiti:

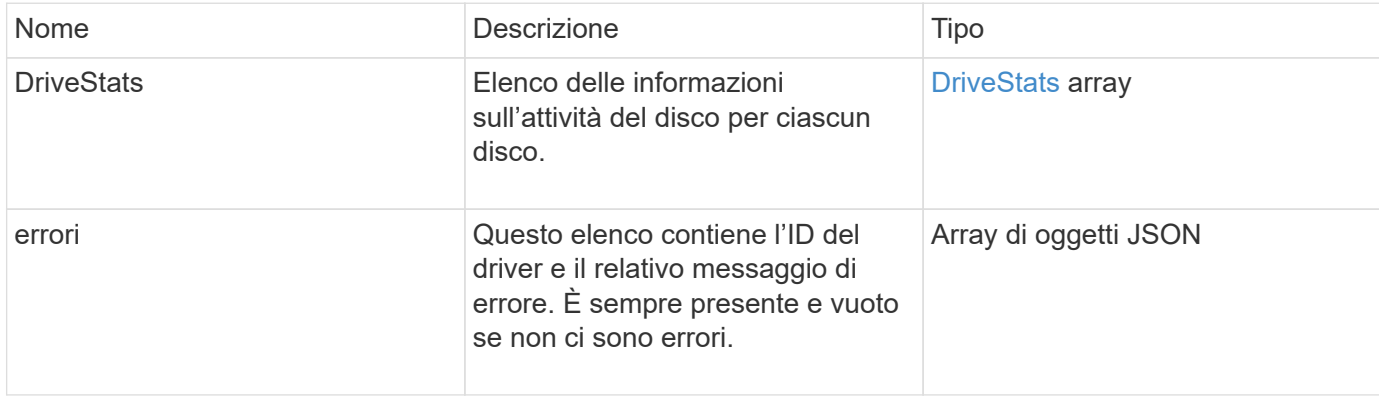

#### **Esempio di richiesta**

Le richieste per questo metodo sono simili all'esempio seguente:

```
{
    "id": 1,
    "method": "ListDriveStats",
    "params": {
      "drives":[22,23]
    }
}
```
#### **Esempio di risposta**

Questo metodo restituisce una risposta simile all'esempio seguente:

```
{
    "id": 1,
    "result": {
      "driveStats": [
        {
           "driveID": 22,
           "failedDieCount": 0,
           "lifeRemainingPercent": 84,
           "lifetimeReadBytes": 30171004403712,
           "lifetimeWriteBytes": 103464755527680,
           "powerOnHours": 17736,
           "readBytes": 14656542,
            "readOps": 3624,
           "reallocatedSectors": 0,
           "reserveCapacityPercent": 100,
           "timestamp": "2016-03-01T00:19:24.782735Z",
           "totalCapacity": 300069052416,
           "usedCapacity": 1783735635,
           "usedMemory": 879165440,
           "writeBytes": 2462169894,
           "writeOps": 608802
        }
    \frac{1}{\sqrt{2}}  "errors": [
        {
           "driveID": 23,
           "exception": {
             "message": "xStatCheckpointDoesNotExist",
             "name": "xStatCheckpointDoesNotExist"
           }
         }
      ]
    }
}
```
9.6

#### **Trova ulteriori informazioni**

**[GetDriveStats](#page-6-0)** 

## <span id="page-14-0"></span>**RemoveDrives**

È possibile utilizzare RemoveDrives metodo per rimuovere in modo proattivo i dischi che fanno parte del cluster. È possibile utilizzare questo metodo per ridurre la capacità del cluster o prepararsi alla sostituzione dei dischi in via di esaurimento. RemoveDrives Crea una terza copia dei dati del blocco sugli altri nodi nel cluster e attende il completamento della sincronizzazione prima di spostare le unità nell'elenco "disponibili". Le unità presenti nell'elenco "disponibili" vengono completamente rimosse dal sistema e non dispongono di servizi in esecuzione o di dati attivi.

RemoveDrives è un metodo asincrono. A seconda della capacità totale dei dischi da rimuovere, la migrazione di tutti i dati potrebbe richiedere alcuni minuti.

Quando si rimuovono più dischi, utilizzare un disco singolo RemoveDrives chiamata al metodo piuttosto che a più singoli metodi con un singolo disco ciascuno. In questo modo si riduce la quantità di bilanciamento dei dati necessaria per stabilizzare in modo uniforme il carico di storage sul cluster.

È inoltre possibile rimuovere i dischi con stato "failed" (guasto) utilizzando RemoveDrives. Quando si rimuove un disco con uno stato "failed" (guasto), il disco non torna allo stato "Available" (disponibile) o "Active" (attivo). L'unità non è disponibile per l'utilizzo nel cluster.

#### **Parametro**

Questo metodo ha il seguente parametro di input:

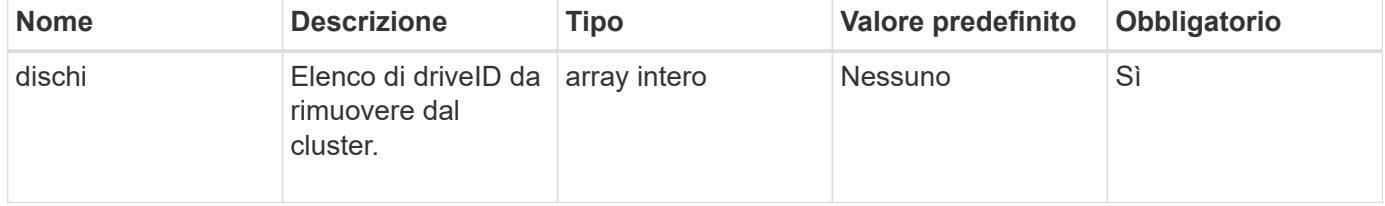

#### **Valore restituito**

Questo metodo ha il seguente valore restituito:

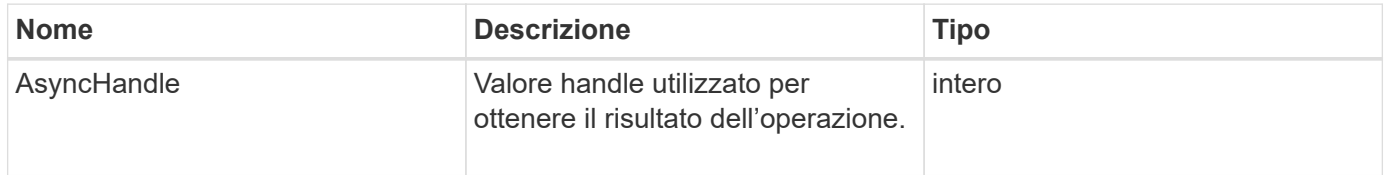

## **Esempio di richiesta**

Le richieste per questo metodo sono simili all'esempio seguente:

```
{
     "method": "RemoveDrives",
     "params": {
         "drives" : [3, 4, 5]
     },
     "id" : 1
}
```
#### **Esempio di risposta**

Questo metodo restituisce una risposta simile all'esempio seguente:

```
{
     "id": 1,
      "result" : {
        "asyncHandle": 1
      }
}
```
#### **Novità dalla versione**

9.6

#### **Trova ulteriori informazioni**

- [GetAsyncResult](https://docs.netapp.com/it-it/element-software-123/api/reference_element_api_getasyncresult.html)
- [ListDrive](#page-9-0)

## <span id="page-15-0"></span>**SecureEraseDrive**

È possibile utilizzare SecureEraseDrives metodo per rimuovere eventuali dati residui dalle unità con stato "disponibile". È possibile utilizzare questo metodo per sostituire un'unità prossima alla fine della sua vita utile che conteneva dati sensibili. Questo metodo utilizza un comando Security Erase Unit per scrivere un modello predeterminato sul disco e reimpostare la chiave di crittografia sul disco. Il completamento di questo metodo asincrono potrebbe richiedere alcuni minuti.

## **Parametro**

Questo metodo ha il seguente parametro di input:

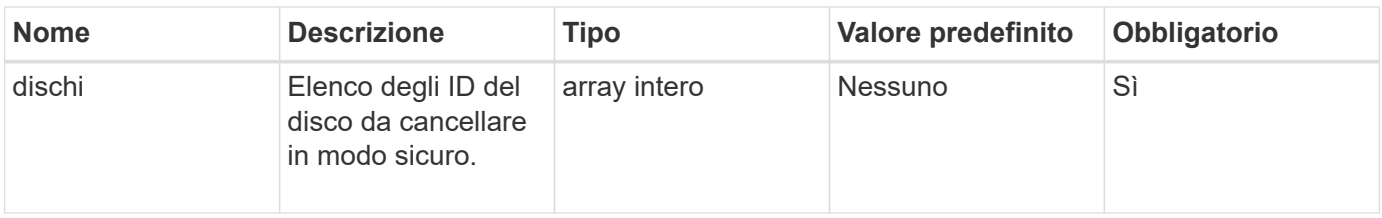

Questo metodo ha il seguente valore restituito:

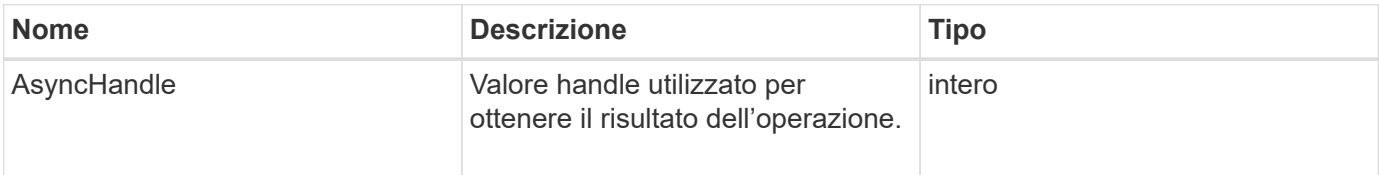

## **Esempio di richiesta**

Le richieste per questo metodo sono simili all'esempio seguente:

```
{
     "method": "SecureEraseDrives",
     "params": {
       "drives" : [3, 4, 5]
     },
     "id" : 1
}
```
## **Esempio di risposta**

Questo metodo restituisce una risposta simile all'esempio seguente:

```
{
     "id" : 1
     "result" : {
        "asyncHandle" : 1
     }
}
```
#### **Novità dalla versione**

9.6

#### **Trova ulteriori informazioni**

• [GetAsyncResult](https://docs.netapp.com/it-it/element-software-123/api/reference_element_api_getasyncresult.html)

• [ListDrive](#page-9-0)

#### **Informazioni sul copyright**

Copyright © 2024 NetApp, Inc. Tutti i diritti riservati. Stampato negli Stati Uniti d'America. Nessuna porzione di questo documento soggetta a copyright può essere riprodotta in qualsiasi formato o mezzo (grafico, elettronico o meccanico, inclusi fotocopie, registrazione, nastri o storage in un sistema elettronico) senza previo consenso scritto da parte del detentore del copyright.

Il software derivato dal materiale sottoposto a copyright di NetApp è soggetto alla seguente licenza e dichiarazione di non responsabilità:

IL PRESENTE SOFTWARE VIENE FORNITO DA NETAPP "COSÌ COM'È" E SENZA QUALSIVOGLIA TIPO DI GARANZIA IMPLICITA O ESPRESSA FRA CUI, A TITOLO ESEMPLIFICATIVO E NON ESAUSTIVO, GARANZIE IMPLICITE DI COMMERCIABILITÀ E IDONEITÀ PER UNO SCOPO SPECIFICO, CHE VENGONO DECLINATE DAL PRESENTE DOCUMENTO. NETAPP NON VERRÀ CONSIDERATA RESPONSABILE IN ALCUN CASO PER QUALSIVOGLIA DANNO DIRETTO, INDIRETTO, ACCIDENTALE, SPECIALE, ESEMPLARE E CONSEQUENZIALE (COMPRESI, A TITOLO ESEMPLIFICATIVO E NON ESAUSTIVO, PROCUREMENT O SOSTITUZIONE DI MERCI O SERVIZI, IMPOSSIBILITÀ DI UTILIZZO O PERDITA DI DATI O PROFITTI OPPURE INTERRUZIONE DELL'ATTIVITÀ AZIENDALE) CAUSATO IN QUALSIVOGLIA MODO O IN RELAZIONE A QUALUNQUE TEORIA DI RESPONSABILITÀ, SIA ESSA CONTRATTUALE, RIGOROSA O DOVUTA A INSOLVENZA (COMPRESA LA NEGLIGENZA O ALTRO) INSORTA IN QUALSIASI MODO ATTRAVERSO L'UTILIZZO DEL PRESENTE SOFTWARE ANCHE IN PRESENZA DI UN PREAVVISO CIRCA L'EVENTUALITÀ DI QUESTO TIPO DI DANNI.

NetApp si riserva il diritto di modificare in qualsiasi momento qualunque prodotto descritto nel presente documento senza fornire alcun preavviso. NetApp non si assume alcuna responsabilità circa l'utilizzo dei prodotti o materiali descritti nel presente documento, con l'eccezione di quanto concordato espressamente e per iscritto da NetApp. L'utilizzo o l'acquisto del presente prodotto non comporta il rilascio di una licenza nell'ambito di un qualche diritto di brevetto, marchio commerciale o altro diritto di proprietà intellettuale di NetApp.

Il prodotto descritto in questa guida può essere protetto da uno o più brevetti degli Stati Uniti, esteri o in attesa di approvazione.

LEGENDA PER I DIRITTI SOTTOPOSTI A LIMITAZIONE: l'utilizzo, la duplicazione o la divulgazione da parte degli enti governativi sono soggetti alle limitazioni indicate nel sottoparagrafo (b)(3) della clausola Rights in Technical Data and Computer Software del DFARS 252.227-7013 (FEB 2014) e FAR 52.227-19 (DIC 2007).

I dati contenuti nel presente documento riguardano un articolo commerciale (secondo la definizione data in FAR 2.101) e sono di proprietà di NetApp, Inc. Tutti i dati tecnici e il software NetApp forniti secondo i termini del presente Contratto sono articoli aventi natura commerciale, sviluppati con finanziamenti esclusivamente privati. Il governo statunitense ha una licenza irrevocabile limitata, non esclusiva, non trasferibile, non cedibile, mondiale, per l'utilizzo dei Dati esclusivamente in connessione con e a supporto di un contratto governativo statunitense in base al quale i Dati sono distribuiti. Con la sola esclusione di quanto indicato nel presente documento, i Dati non possono essere utilizzati, divulgati, riprodotti, modificati, visualizzati o mostrati senza la previa approvazione scritta di NetApp, Inc. I diritti di licenza del governo degli Stati Uniti per il Dipartimento della Difesa sono limitati ai diritti identificati nella clausola DFARS 252.227-7015(b) (FEB 2014).

#### **Informazioni sul marchio commerciale**

NETAPP, il logo NETAPP e i marchi elencati alla pagina<http://www.netapp.com/TM> sono marchi di NetApp, Inc. Gli altri nomi di aziende e prodotti potrebbero essere marchi dei rispettivi proprietari.